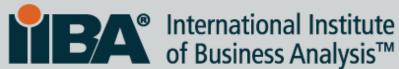

Roles & Permission
Matrix - Technique
for User System
Interaction
by Gaurav Joshi

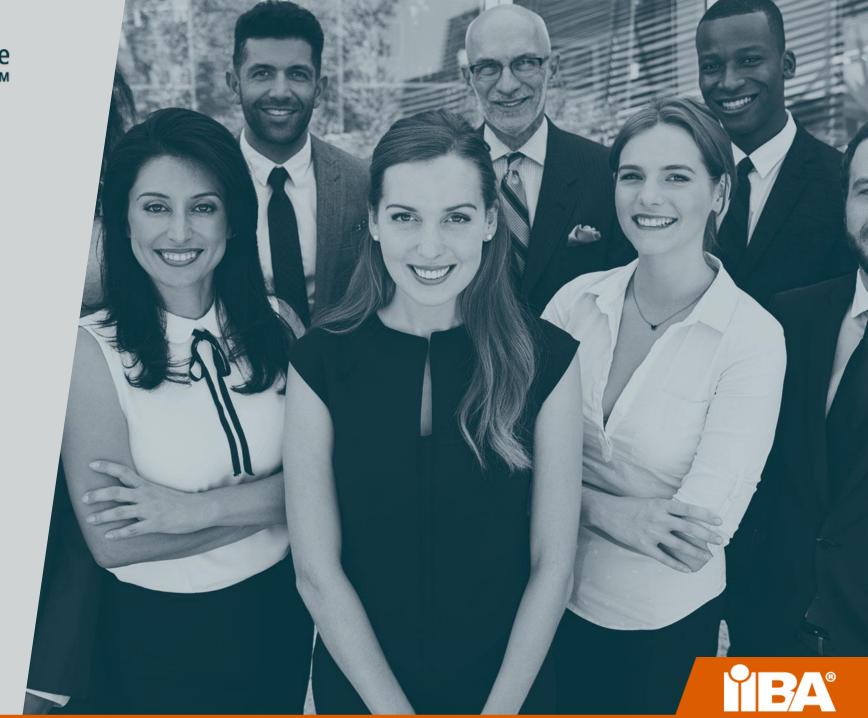

# Techniques Categorized for User System Interaction

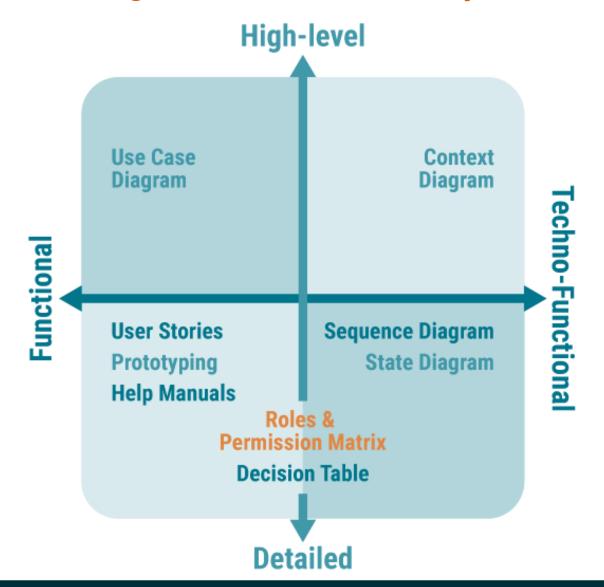

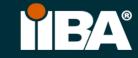

# Techniques Categorized for User System Interaction

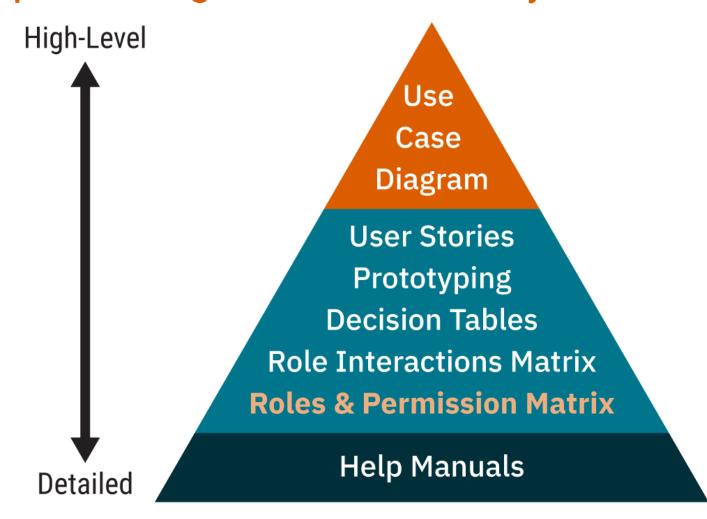

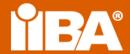

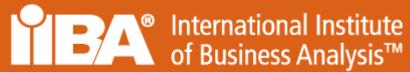

Describe User
System Interaction
using Roles &
Permission Matrix

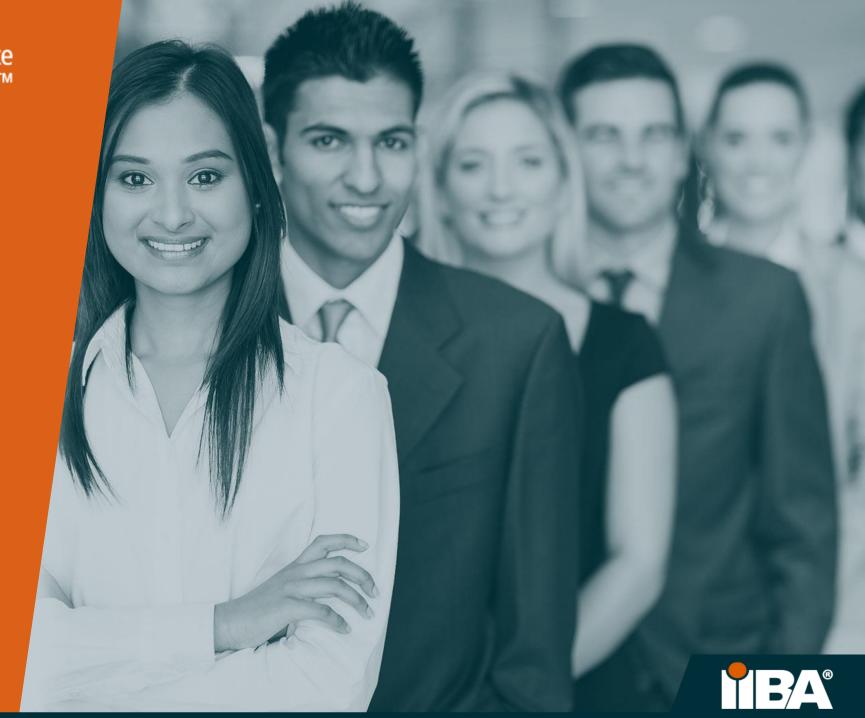

## Simple Example: Mapping Roles Against Functionalities.

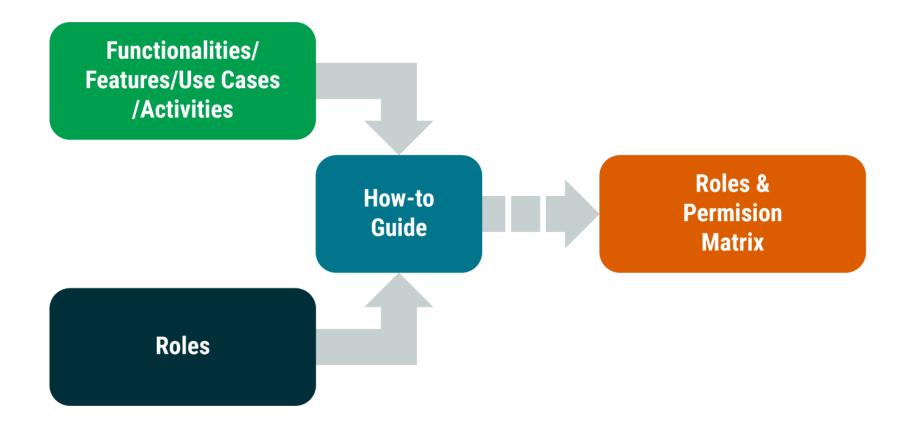

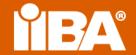

# **Example: Roles and Features**

**Trainer** 

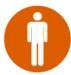

**Create training** 

Add training content

Add training evaluation

**Answer queries** 

**Conduct training** 

Modify training

**Delete training** 

Raise training invoice

Search training

**View training** 

View results

**Print results** 

View reports / trends

**Register Profile** 

Calculate trainer's fees

**Publish results** 

Training Auto-evaluation

Trainee

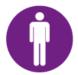

**Attend training** 

Undergo training evaluation

**Submit queries** 

Rate training

Pay for training

**Process invoice** 

Pay the trainer

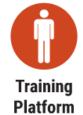

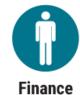

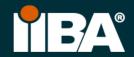

## 'How to'-Roles & Permission Matrix

- 1. Capture all the identified functionalities in one column.
- 2. Mention all the identified roles in each column.
- 3. Pick a role and start marking 'x' against functionalities that role can access.
- 4. View the Roles and Permission Matrix in Excel for an example of a Basic and an Advanced Matrix.
- 5. You can add more columns to this matrix to incorporate the non-functional requirements related with roles.
- 6. Ask questions mentioned in the Role Functionality Questionnaire to gather additional information about roles.

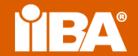

## • BABOK Guide ref: 10.39 Roles and Permissions Matrix

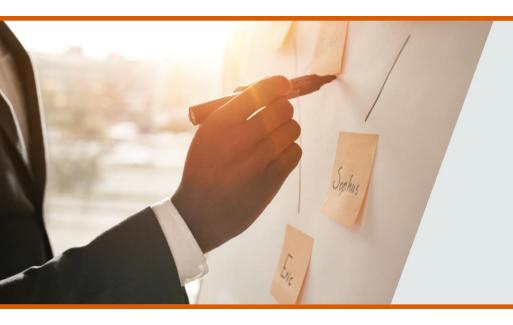

#### Learn More

### **User System Interactions Documents**

Describing User System Interactions: Introduction
Scoping User System Interactions Part 1
Techniques for User System Interactions Part 2
User Story-Technique for User System Interaction
Decision Table -Techniques for User System Interaction
Help Manuals -Technique for User System Interaction
Prototyping -Techniques for User System Interaction
Roles& Permission Matrix -Technique for USI

Roles & Permission Matrix - Basic & Advanced

Use Case Diagram -Technique for USI

#### **Role Functionality Questionnaire**

Meeting Preparation Checklist Observation Steps - Technique Creating a User Story Template Example of a Help Manual

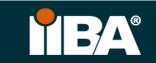

# **THANK YOU**

IIBA IS COMMITTED TO PROVIDING OUR MEMBERS WITH THE BEST BUSINESS ANALYSIS RESOURCES AVAILABLE.

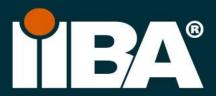